## **Custom Coordinate Systems**

## **Basic information**

**Menu** > **Settings** > **Language & Units** > **Coordinates type**

More advanced users like surveyors or explorers who want to use Locus Map also for some specific tasks have possibility to use custom coordinate systems for coordinate transformations.

Currently these systems are used only for display/editing of coordinates, not for map projections. So it's not possible to re-project map to a different coordinate system.

## **How to**

For coordinate definition a configuration file stored in **Locus** root directory and called **config\_projections.cfg** is used.

• File description (copy of file header):

## [config.cfg](https://docs.locusmap.eu/doku.php?do=export_code&id=manual:advanced:customization:coord&codeblock=0)

```
# Configuration file (advanced settings) for Locus application
# allows to specify map projections, based on EPSG code. If you need
some
# more specific projection, contact us
#
# every line should contain syntax and values have to be separated by
'|' char
#
# 'type of definition' | 'EPSG code' | 'name' | 'description' |
'country'
#
# where
# 'type of definition' is currently 1
# 'EPSG code' - known code from (eg.) http://spatialreference.org/
# 'name' - visible name
# 'description' - visible description in list
# 'country' - country of usage for sorting in list
# ----------------------------------------------------------------
```
So every line must contain only **one definition** based on EPSG code for now.

Example of the file:

```
# header from above
```

```
1|2391|Finland zone 1|EPSG:2391|Finland
1|2392|Finland zone 2|EPSG:2392|Finland
1|2393|Finland Uniform Coordinate System|EPSG:2393|Finland
1|2394|Finland zone 4|EPSG:2394|Finland
1|3067|TM35FIN|EPSG:3067, UTM35 / GRS80|Finland
1|3857|Pseudo-Mercator|EPSG:3857,900913, WGS84 / Sphere|World
1|31467|3-degree Gauss-Kruger zone 3||Germany
```
- Save the file and start Locus
- Set new coordinate system in Menu > Settings > Language & Units > Coordinates type
- the menu will look like this:

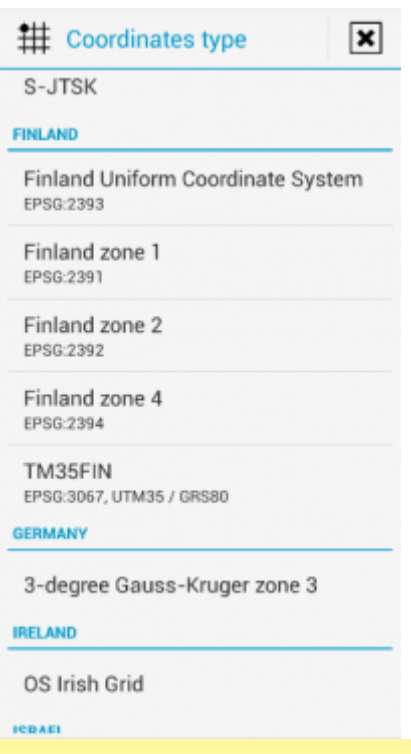

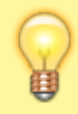

**Tested coordinate systems** Feel free to send us EPSG codes (definitions) that you used, tested and they worked fine for you.

From: <https://docs.locusmap.eu/> - **Locus Map Classic - knowledge base**

Permanent link: **<https://docs.locusmap.eu/doku.php?id=manual:advanced:customization:coord>**

Last update: **2015/09/03 16:42**

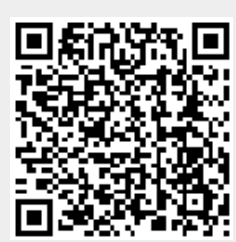